Pensieve header: Testing invariance under changes of the order of operations by permuting tangles.

```
I n [ ] : = SetDirectory["C:\\drorbn\\AcademicPensieve\\Talks\\ICERM-2305"];
       << Signatures.m
```
Loading KnotTheory` version of February 2, 2020, 10:53:45.2097. Read more at http://katlas.org/wiki/KnotTheory.

# Random Permutations

In[#]:= RandomPermutation[K\_PD] ^:= K[[PermutationList[RandomPermutation@Length@K, Length@K]]

## Some Tangles

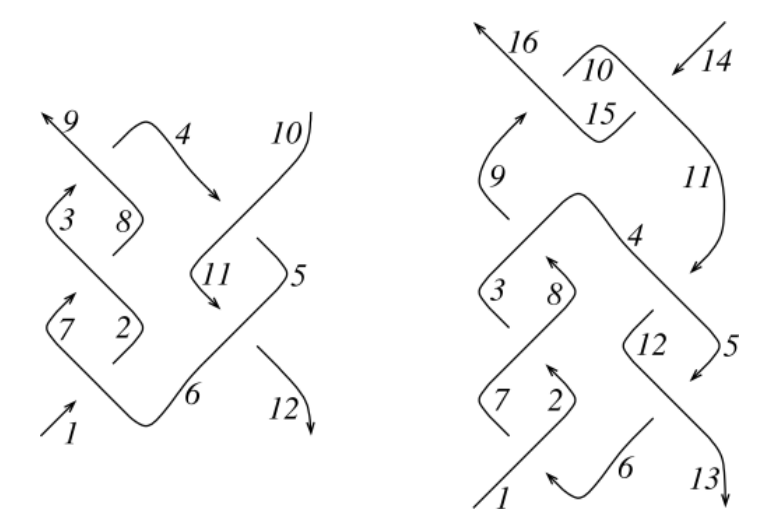

 $\ln[s] := \mathsf{T1} = \mathsf{PD}\left[\overline{X}_{-6,2,7,-1}, \overline{X}_{-2,8,3,-7}, \overline{X}_{-8,4,9,-3}, X_{-11,6,12,-5}, X_{-4,11,5,-10}\right];$  $\mathsf{T2} = \mathsf{PD}\left[X_{-6,2,7,-1}, X_{-2,8,3,-7}, X_{-8,4,9,-3}, \overline{X}_{-12,6,13,-5}, \overline{X}_{-4,12,5,-11}, \overline{X}_{-10,15,11,-14}, \overline{X}_{-15,10,16,-9}\right];$ 

#### *I n [ ] : =* **Column@{TL[T1], Kas[T1]}** *O u t [ ] =*  $-2 \Theta \left(u - \frac{\sqrt{3}}{2}\right) + 2 \Theta \left(u + \frac{\sqrt{3}}{2}\right) - 1$  $(\gamma_{-10} \qquad \gamma_9 \qquad \gamma_{-1} \qquad \gamma_{12})$  $\overline{\gamma}_{-10}$  0 1 - ω 0 ω - 1  $\overline{\gamma}_9$  $\omega - \mathbf{1}$ ω  $\frac{2\omega}{\omega^2-\omega+1}$  -  $\frac{\omega-1}{\omega}$  -  $\frac{2\omega}{\omega^2-\omega+1}$  $\overline{\gamma}_{-1}$  0  $\omega - 1$  0 1  $-\omega$  $\overline{\gamma}_{12}$  -  $\frac{\omega - 1}{\omega}$  -  $\frac{2 \omega}{\omega^2 - \omega + 1}$  $\omega - \mathbf{1}$ ω 2 ω  $\omega^2-\omega+1$  $-2 \Theta \left(u - \frac{\sqrt{3}}{2}\right) + 2 \Theta \left(u + \frac{\sqrt{3}}{2}\right) - 1$  $(\gamma_{-10} \qquad \gamma_{9} \qquad \gamma_{-1} \qquad \gamma_{12})$  $\sqrt{2}$  (*u* - 1) (*u* + 1)  $(4 u^2 - 3)$  0 - 2 (*u* - 1) (*u* + 1)  $(4 u^2 - 3)$  0  $\sqrt{9}$  0  $\frac{1}{2(4u)}$  $\frac{1}{2 (4u^2-3)}$  0 -  $\frac{1}{2 (4u)}$  $-\frac{1}{2(4u^2-3)}$ <br>
0<br>
1  $\sqrt{2}$ <sub>-1</sub> - 2 (*u* - 1) (*u* + 1) (4 *u*<sup>2</sup> - 3) 0 2 (*u* - 1) (*u* + 1) (4 *u*<sup>2</sup> - 3) 0  $\sqrt{2}$  12 **0** -  $\frac{1}{2(4u^2-3)}$  **0** -  $\frac{1}{2(4u)}$ 2  $(4 u^2 - 3)$ *I n [ ] : =* **Column@{TL[T2], Kas[T2]}** *O u t [ ] =* 0  $(\gamma_{-14} \qquad \gamma_{16} \qquad \gamma_{-1} \qquad \gamma_{13})$  $\frac{1}{\sqrt{2}}$ -14 **0** 1 - ω **0** ω - 1<br>  $\frac{\omega - 1}{\sqrt{2}}$  2 ω - 1<sup>2</sup> ω - <u>ω - 1</u> 2 ω - 1<sup>2</sup>  $\overline{\gamma}_{16}$  $\frac{\omega - 1}{\omega}$  $\frac{-1}{\omega}$  -  $\frac{2 (\omega - 1)^2 \omega}{\omega^4 - 3 \omega^3 + 5 \omega^2 - 3 \omega + 1}$  -  $\frac{\omega - 1}{\omega}$ ω 2  $(\omega-1)^2$   $\omega$  $ω<sup>4</sup> - 3ω<sup>3</sup> + 5ω<sup>2</sup> - 3ω + 1$  $\overline{\gamma}_{-1}$  **0**  $\omega - 1$  **0**  $1 - \omega$ <br>  $\overline{\gamma}_{-2}$   $\overline{\omega}_{-1}$   $2 (\omega - 1)^2 \omega$   $\omega - 1$   $2 (\omega - 1)^2 \omega$  $\overline{\gamma}_{13}$  -  $\frac{\omega-1}{\omega}$ 2 ( $\omega$ -1)<sup>2</sup>  $\omega$  $ω<sup>4</sup> - 3ω<sup>3</sup> + 5ω<sup>2</sup> - 3ω + 1$  $\underline{\omega - 1}$  $\frac{(-1)}{\omega}$  -  $\frac{2(\omega-1)^2 \omega}{\omega^4-3 \omega^3+5 \omega^2-3 \omega+1}$ 1  $(\gamma_{-14} \qquad \gamma_{16} \qquad \gamma_{-1} \qquad \gamma_{13})$  $\sqrt{2}$ <sub>-14</sub>  $\frac{1}{2}$   $\left(-16 u^4 + 28 u^2 - 13\right)$  0  $\frac{1}{2}$  $\frac{1}{2}$   $\left(16 u^4 - 28 u^2 + 13\right)$  0<br>  $\frac{2 (u-1) (u+1)}{16 u^4 - 28 u^2 + 13}$  $\sqrt{2}$  16 0 0  $-\frac{2 (u-1) (u+1)}{16 u^4 - 28 u^2 + 13}$  0  $\frac{2 (u-1) (u+1)}{16 u^4 - 28 u^2 + 13}$  $\overline{16 u^4 - 28 u^2 + 13}$  $\sqrt{7}-1$   $\frac{1}{2}$   $(16 u^4 - 28 u^2 + 13)$  0  $\frac{1}{2}$  $\frac{1}{2}$   $\left(-16 u^4 + 28 u^2 - 13\right)$  0  $\sqrt{7}_{13}$  0  $\frac{2 (u-1) (u+1)}{16 u^4 - 28 u^2 + 13}$  $\theta$  -  $\frac{2 (u-1) (u+1)}{u^2+1}$  $16 u<sup>4</sup> - 28 u<sup>2</sup> + 13$ *I n [ ] : =* **Total[TL[T1] TL[**# **] & /@ Permutations[T1]]**

*O u t [ ] =*

120 True

#### *I n [ ] : =* **Total[TL[T2] TL[**# **] & /@ Permutations[T2]]**

*O u t [ ] =*

5040 True

### *I n [ ] : =* **Total[Kas[T1] Kas[**# **] & /@ Permutations[T1]]**

*O u t [ ] =*

120 True

### *I n [ ] : =* **Total[Kas[T2] Kas[**# **] & /@ Permutations[T2]]**

```
O u t [ ] =
```

```
5040 True
```
# Some Braids

```
(† 14
                 1710
                          12
            6
                                                  10
                                           6
                                                           12
                             11
                 \sim 5
                          \mathcal{R}\sqrt{5}\ln[s] := B1 = PD[X_{-5,2,6,-1}, \overline{X}_{-8,3,9,-2}, X_{-11,4,12,-3}, X_{-12,10,13,-9}, \overline{X}_{-13,7,14,-6}];
         B2 = PD [X_{-5,2,6,-1}, \overline{X}_{-9,3,10,-2}, X_{-10,7,11,-6}, \overline{X}_{-12,4,13,-3}, X_{-13,8,14,-7}];
 I n [ ] : = Total[TL[B1]  TL[# ] & /@ Permutations[B1]]
O u t [ ] =
          120 True
 I n [ ] : = Total[TL[B2]  TL[# ] & /@ Permutations[B2]]
O u t [ ] =
          120 True
 I n [ ] : = Total[Kas[B1]  Kas[# ] & /@ Permutations[B1]]
O u t [ ] =
          120 True
 I n [ ] : = Total[Kas[B2]  Kas[# ] & /@ Permutations[B2]]
O u t [ ] =
          120 True
```
## *I n [ ] : =* **Column@{TL[B1], Kas[B1]}**

*O u t [ ] =*

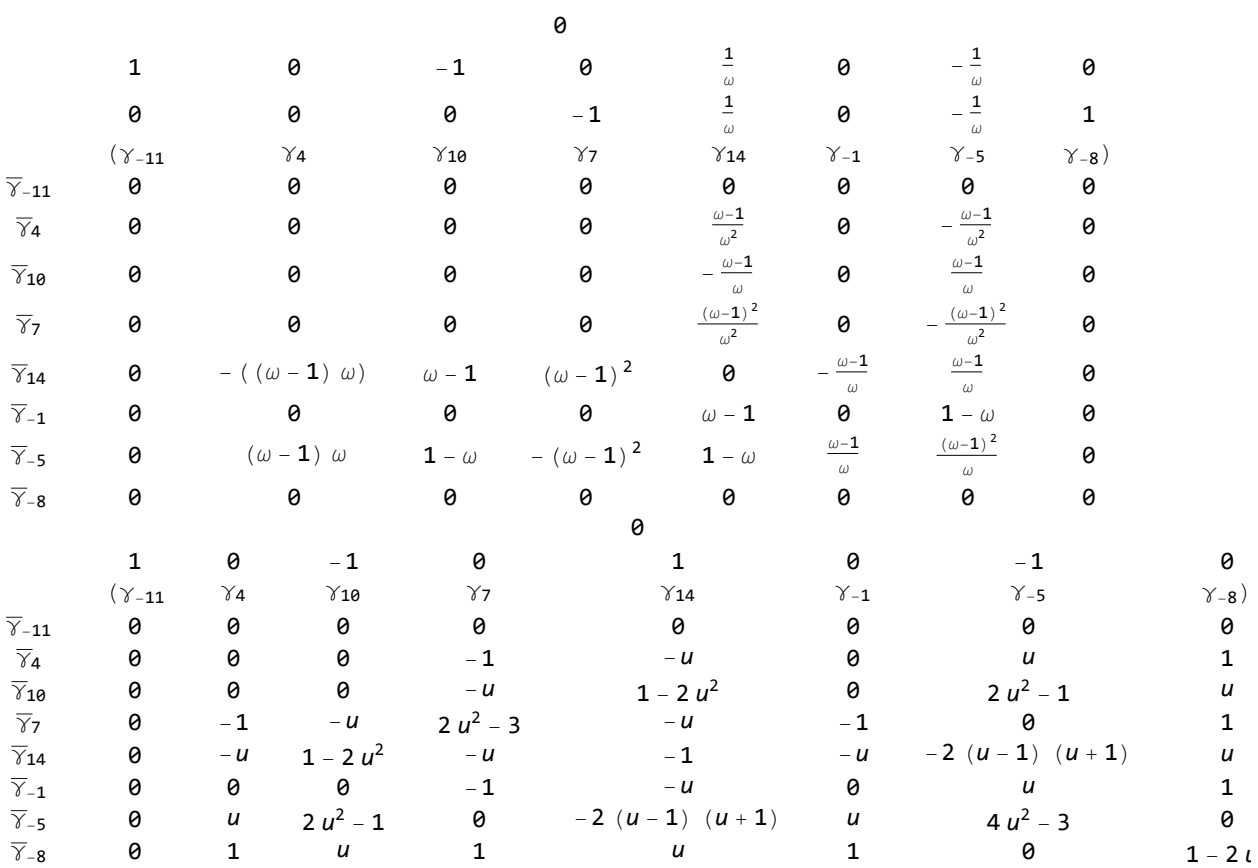

## $In[-] := \text{Column@{TL}[B2], Kas[B2]}$

 $O$   $U$   $t$  [  $\circ$  ]  $=$ 

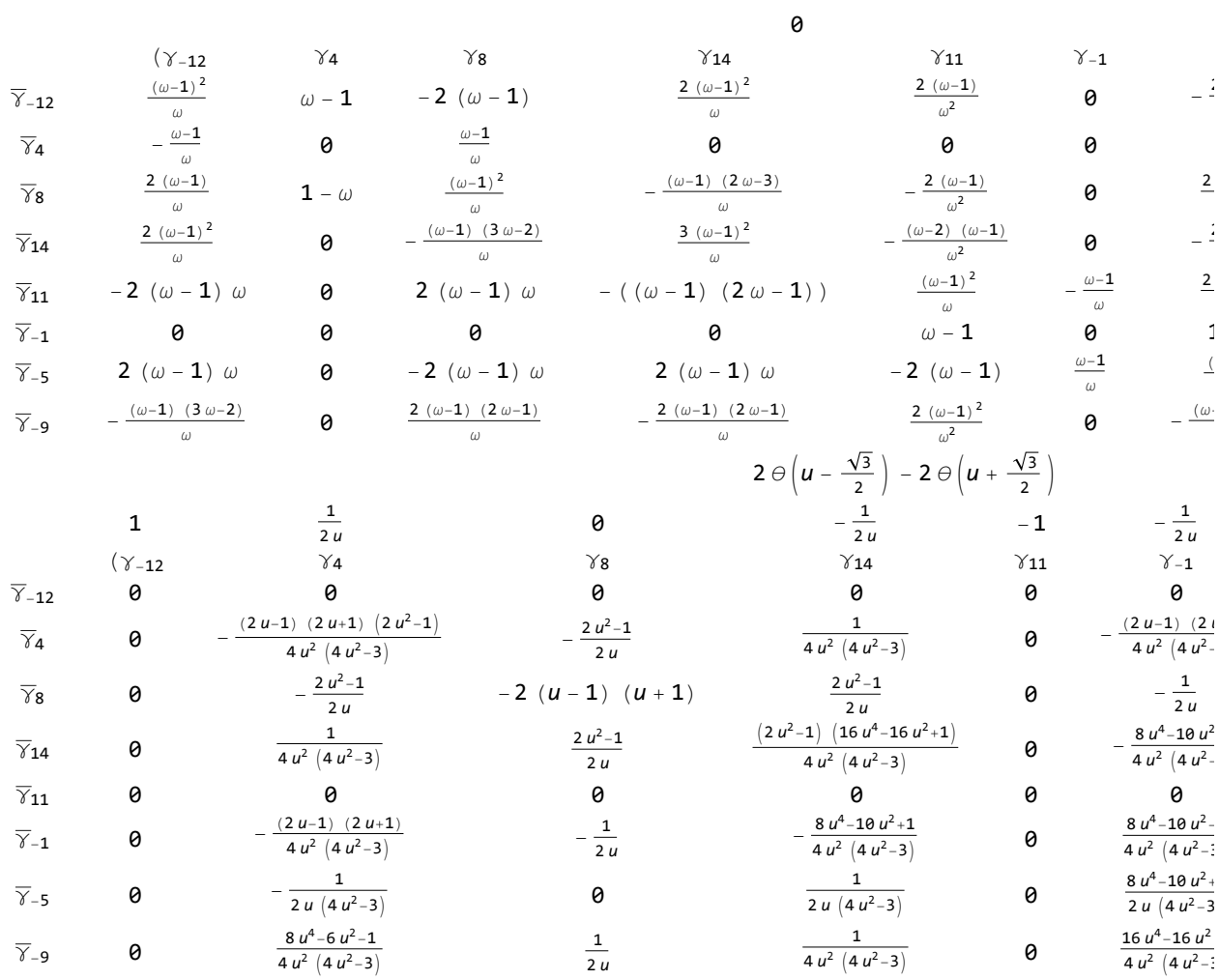